# JAVASCRIPT - SWITCH CASE

[http://www.tutorialspoint.com/javascript/javascript\\_switch\\_case.htm](http://www.tutorialspoint.com/javascript/javascript_switch_case.htm) Copyright © tutorialspoint.com

You can use multiple **if...else…if** statements, as in the previous chapter, to perform a multiway branch. However, this is not always the best solution, especially when all of the branches depend on the value of a single variable.

Starting with JavaScript 1.2, you can use a **switch** statement which handles exactly this situation, and it does so more efficiently than repeated **if...else if** statements.

## **Flow Chart**

The following flow chart explains a switch-case statement works.

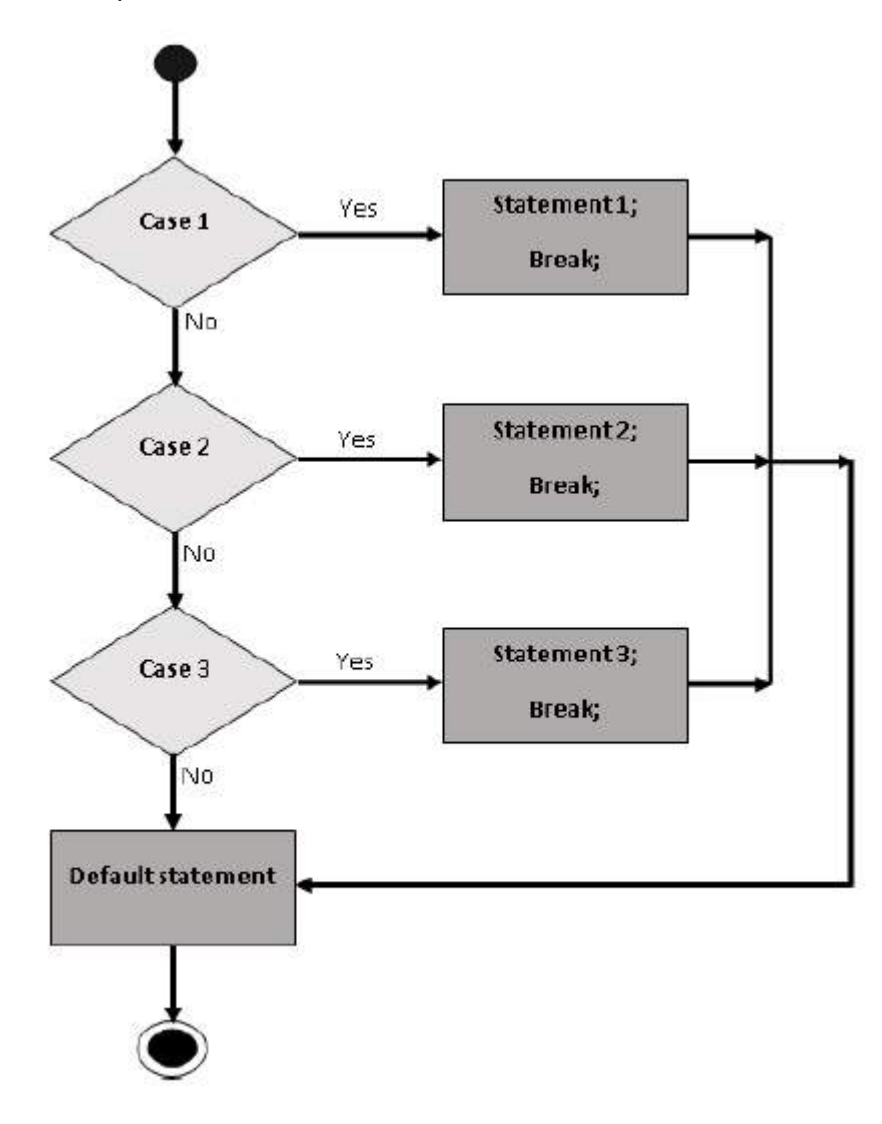

#### **Syntax**

The objective of a **switch** statement is to give an expression to evaluate and several different statements to execute based on the value of the expression. The interpreter checks each **case** against the value of the expression until a match is found. If nothing matches, a **default** condition will be used.

```
switch (expression)
{
   case condition 1: statement(s)
   break;
   case condition 2: statement(s)
   break;
```

```
...
case condition n: statement(s)
break;
default: statement(s)
```
The **break** statements indicate the end of a particular case. If they were omitted, the interpreter would continue executing each statement in each of the following cases.

We will explain **break** statement in Loop Control chapter.

### **Example**

}

Try the following example to implement switch-case statement.

```
<html<body>
      <script type="text/javascript">
          <! -var grade='A';
             document.write("Entering switch block<br />>');
             switch (grade)
             \mathcal{L}_{\mathcal{A}}case 'A': document.write("Good job<br />>');
                break;
                case 'B': document.write("Pretty good<br />>');
                break;
                case 'C': document.write("Passed<br />);
                break;
                case 'D': document.write("Not so good<br />>");
                break;
                case 'F': document.write("Failed<br />);
                break;
                default: document.write("Unknown grade<br />")
             }
             document.write("Exiting switch block");
          //-->
      </script>
      <p>Set the variable to different value and then try...</p>
   </body>
</html>
```
#### **Output**

```
Entering switch block
Good job
Exiting switch block
Set the variable to different value and then try...
```
Break statements play a major role in switch-case statements. Try the following code that uses switch-case statement without any break statement.

```
<html<body>
      <script type="text/javascript">
         < ! - 1
```

```
var grade='A';
            document.write("Entering switch block<br />>');
            switch (grade)
            {
                case 'A': document.write("Good job<br />");
                case 'B': document.write("Pretty good<br />");
                case 'C': document.write("Passed<br />");
                case 'D': document.write("Not so good<br />");
                case 'F': document.write("Failed<br />");
               default: document.write("Unknown grade<br />")
            }
            document.write("Exiting switch block");
         //-->
      </script>
      <p>Set the variable to different value and then try...</p>
   </body>
</html>
```
#### **Output**

Entering switch block Good job Pretty good Passed Not so good Failed Unknown grade Exiting switch block Set the variable to different value and then try...